## Quadriken 3d Hyperbolisches Paraboloid

Prof. Dr. Dörte Haftendorn: Mathematik mit MuPAD 4, Juni 07 Update 30.06.07<br>Web: http://haftendorn.uni-lueneburg.de www.mathematik-verstehen.de Web: http://haftendorn.uni-lueneburg.de ###################################################### Rückwärts aufgestellt, siehe Datei Konstruktion-rückwärts

 $p:=matrix([x,y,z]):pt:=linear::transpose(p)$ 

 $(\begin{array}{cc} x & y & z \\ y & \text{perbolisches Parabolo} \end{array})$ <br>  $(\begin{array}{cc} kx^2 & := -2 \\ kx^2 & := -2 \end{array})$ Hyperbolisches Paraboloid

```
//kv1:=0: kv2:=-2: kv3:=3:quadrik:=matrix([5*x^2 - 26*x*y + 8*x*z - 88*x + 5*y^2]+ 8*y*z + 56*y - 4*z^2 + 34*z + 128]])
```

$$
(5 \cdot x^2 - x \cdot y \cdot 26 + 8 \cdot x \cdot z - x \cdot 88 + 5 \cdot y^2 + 8 \cdot y \cdot z + 56 \cdot y - z^2 \cdot 4 + 34 \cdot z + 128)
$$

quadrikp:=plot::Implicit3d(quadrik[1]=0,x=-5..5,y=-10..2 ,z=-5..5,FillColor=[0,1,0,1], Scaling=Constrained): plot(quadrikp):

quadrikp:=plot::Implicit3d(quadrik[1]=0,x=-5..5,y=-10..2,z=-5..5,FillColor=[0,1 ,0,0.8], Scaling=Constrained): //nochmal Transparent

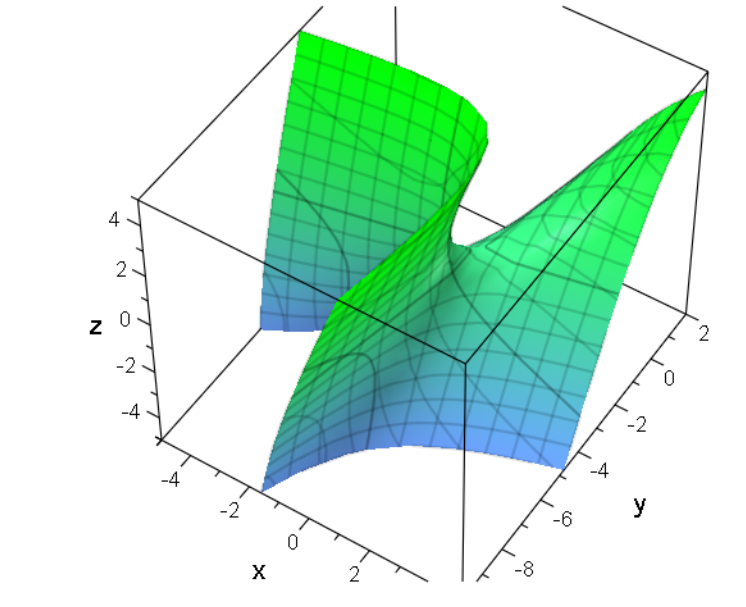

A passend aufstellen

A:=matrix([[5,-13,4],[-13,5,4],[4,4,-4]]);  $a: = matrix([-88, +56, 34]) : at: = Iinalq: : transpose(a);$  $d:=128;$  $\begin{pmatrix} 5 & -13 & 4 \\ -13 & 5 & 4 \\ 4 & 4 & -4 \end{pmatrix}$  $\begin{pmatrix} 5 & -13 & 4 \\ -13 & 5 & 4 \end{pmatrix}$  $\begin{pmatrix} 5 & -13 & 4 \\ 13 & 5 & 4 \\ 4 & 4 & -4 \end{pmatrix}$  $(-88\; 56\; 34)$ 128 1

expand(pt\*A\*p+at\*p+d); //Probe, ob man A,a und d

expand(pt\*A\*p+at\*p+d); //Probe, ob man A,a und d richtig hat %-quadrik  $\left(5 \cdot x^2 - x \cdot y \cdot 26 + 8 \cdot x\right)$  $5 \cdot x^2 - x \cdot y \cdot 26 + 8 \cdot x \cdot z - x \cdot 88 + 5 \cdot y^2 + 8 \cdot y \cdot z + 56 \cdot y - z^2 \cdot 4 + 34 \cdot z + 128$  $\cdot$  4 + 34  $\cdot$  z + 128  $\big)$ ( 0 )<br>hier muss 0 herauskommen<br>Hauptachtsentransformation

hier muss 0 herauskommen

E3:=matrix([[1,0,0],[0,1,0],[0,0,1]])  $\begin{pmatrix} 1 & 0 & 0 \\ 0 & 1 & 0 \\ 0 & 0 & 1 \end{pmatrix}$  $1 \t0 \t0$ 0 1 0  $\begin{pmatrix} 1 & 0 & 0 \\ 0 & 1 & 0 \\ 0 & 0 & 1 \end{pmatrix}$ evli:=linalg::eigenvectors(A) //Probe, was MuPAD liefert  $\left[\left[0, 1, \left\lceil \left( \frac{1}{\frac{1}{2}} \right) \right\rceil \right], \left[ -1 \right] \right]$  $\left[\left[0, 1, \left[\left(\frac{1}{2}\right)\right]\right], \left[-1\right]\right]$  $\left[\left[\frac{0,1,\left[\frac{1}{2}\right]}{1}\right]\right], \left[-1\right]$  $\left[\begin{array}{c} 0, 1, \left[ \left( \frac{1}{2} \right) \right] \\ 0, 1, \left[ \left( \frac{1}{2} \right) \right] \end{array} \right], \left[ -12 \right]$  $\left[0, 1, \left[\left(\frac{2}{1}\right)\right], -12\right]$  $\left[\begin{array}{c}0, 1, \ \frac{1}{2} \end{array}\right] \left[\begin{array}{c}1 \ \frac{1}{2} \end{array}\right]$  $\Big|\ \Big| \ \Big| \ \ 0, \ 1, \ \ \Big|$  $\left[\left(\frac{\frac{1}{2}}{\frac{1}{2}}\right)\right], \left[-12, 1, \left[\right]\right]$  $\left[\left(\begin{array}{c}2\\ \frac{1}{2}\\ 1\end{array}\right)\right], -12, 1, \left[\left(\begin{array}{c}2\\ \frac{1}{2}\\ 1\end{array}\right)\right]$  $\left[\left\lfloor \frac{1}{2} \right\rfloor \right]$ ,  $\left\lfloor -12, 1, \right\rfloor$  $\left(\begin{array}{c} \frac{1}{2} \\ \frac{1}{2} \end{array}\right) = \left[\begin{array}{c} \frac{1}{2} \\ \frac{1}{2} \end{array}\right], \left[\begin{array}{c} \frac{1}{2} \\ -12 \end{array}, \left[\begin{array}{c} \frac{1}{2} \\ -1 \end{array}\right] \right],$  $\left(\begin{array}{c} 2 \\ \frac{1}{2} \\ 1 \end{array}\right)$   $\left[\right]$ ,  $\left[-12, 1, \left[\begin{array}{c} -1 \\ -1 \\ 1 \end{array}\right] \right]$ ,  $\left[\frac{1}{2}\right] \right]$ ,  $\left[-12, 1, \left[\left(-1\atop1\right]\right]\right]$ ,  $\left[\frac{1}{2}\right]$ ,  $\left[-12, 1, \left[\right]\right]$  $\left[\frac{1}{2}\right]$   $\left[\right]$ ,  $\left[-12, 1, \frac{1}{2}\right]$  $1/$   $\frac{1}{2}$   $\frac{1}{2}$   $\frac{1}{2}$  $\begin{bmatrix} 1 & 1 & 1 \\ 0 & 1 & 1 \\ 0 & 0 & 1 \end{bmatrix}$ ,  $\begin{bmatrix} -12 & 1 & 1 \\ 0 & 1 & 1 \\ 0 & 0 & 1 \end{bmatrix}$ ,  $\begin{bmatrix} 18 & 1 \\ 0 & 1 \end{bmatrix}$  $\Big|\Big|\Big|,\Big|-12,\,1,\, \Big[\Big(\begin{array}{c} -1 \\ -1 \\ 1 \end{array}\Big)\Big]\Big|,\ \Big[18,$  $\left[\left[\cdot\right], \left[-12, 1, \left[\left(-\frac{1}{1}\right)\right]\right], \left[18, \right]\right]$  $\begin{bmatrix} 1 & 1 & 1 \\ 0 & 1 & 1 \\ 0 & 0 & 1 \end{bmatrix}$  $\left[\,\,\right],\,\left[-12,\,1,\,\left[\left(\begin{array}{c} -1 \\ -1 \\ 1 \end{array}\right)\right]\right]$  $\left[\right], \left[-12, 1, \left[\left(-1\atop1\right]\right]\right]$  $\begin{bmatrix} 1 & 1 \\ 0 & -12 & 1 \\ 0 & 0 & 1 \end{bmatrix}$  $\Bigg], \Bigg[-12, 1, \Bigg\lfloor \Bigg(-1 \atop 1 \Bigg) \Bigg\rfloor \Bigg],$  $\left[\right], \left[-12, 1, \left[\left(\begin{array}{c} -1 \\ -1 \\ 1 \end{array}\right)\right]\right], \left[18, 1, \left[\left(\begin{array}{c} -1 \\ 1 \\ 0 \end{array}\right)\right]\right]$  $\begin{bmatrix} -1 \\ -1 \end{bmatrix}$ ,  $\begin{bmatrix} 18, 1, \end{bmatrix}$  $\begin{bmatrix} -1 \\ 1 \\ 1 \end{bmatrix}$ ],  $\begin{bmatrix} 18, 1, \begin{bmatrix} -1 \\ 1 \\ 0 \end{bmatrix} \end{bmatrix}$  $-1$  1 1  $1$  ||||  $\begin{bmatrix} -1 \\ 1 \\ 0 \end{bmatrix}$  $\int$  $\frac{1}{2}$ Eigenwerte und Eigenvektoren ew1 :=evli[1][1]; ew2 :=evli[2][1]; ew3 :=evli[3][1]; ev1:=evli[1][3][1]: ev2:=evli[2][3][1]: ev3:=evli[3][3][1]: 0 $-12$ 18  $\left(\begin{array}{c} \frac{1}{2} \\ \frac{1}{2} \end{array}\right)$  $\left(\begin{array}{c} 2 \\ \frac{1}{2} \\ 1 \end{array}\right)$  $\left(\begin{array}{c} \frac{1}{2} \\ 1 \end{array}\right)$  $\frac{1}{\sqrt{1}}$  $\left(\begin{array}{c} \frac{1}{2} \\ \frac{1}{2} \end{array}\right)$  $\mathbf{1}$  and  $\mathbf{1}$  and  $\mathbf{1}$  $\begin{pmatrix} 1 \\ 2 \\ 1 \end{pmatrix}$  $1 /$ 1 C  $\mathcal{A}$  $\begin{pmatrix} -1 \\ -1 \\ 1 \end{pmatrix}$  $\begin{pmatrix} -1 \\ -1 \end{pmatrix}$  $\begin{pmatrix} -1 \\ -1 \\ 1 \end{pmatrix}$  $\begin{pmatrix} -1 \\ 1 \\ 0 \end{pmatrix}$  $-1$  $\left| \begin{array}{c} 1 \\ 1 \end{array} \right|$  $\begin{pmatrix} -1 \\ 1 \\ 0 \end{pmatrix}$ ev1n:=linalg::normalize(ev1): ev2n:=linalg::normalize(ev2): ev3n:=linalg::normalize(ev3): P:=ev1n.ev2n.ev3n: Pt:=linalq::transpose(P);  $\left(\frac{\sqrt{2}\cdot\sqrt{3}}{6}, \frac{\sqrt{2}\cdot\sqrt{3}}{6}, \frac{\sqrt{2}\cdot\sqrt{3}}{3}\right)$  $\begin{array}{|c|c|c|c|c|}\n\hline\n6 & 6 & 3 \\
\hline\n-\sqrt{3} & -\sqrt{3} & \sqrt{3}\n\end{array}$  $\frac{\sqrt{2}\cdot\sqrt{3}}{6}$   $\frac{\sqrt{2}\cdot\sqrt{3}}{6}$   $\frac{\sqrt{2}\cdot\sqrt{3}}{3}$  $3-\sqrt{2}\cdot\sqrt{3}-\sqrt{2}\cdot$  $\frac{\sqrt{2}\cdot\sqrt{3}}{6}$   $\frac{\sqrt{2}\cdot\sqrt{3}}{6}$   $\frac{\sqrt{2}\cdot\sqrt{3}}{3}$ <br> $-\frac{\sqrt{3}}{2}$   $\frac{\sqrt{3}}{2}$   $\frac{\sqrt{3}}{2}$  $3\sqrt{2}\cdot\sqrt{3}$  $\frac{\sqrt{2}\cdot\sqrt{3}}{6}$   $\frac{\sqrt{2}\cdot\sqrt{3}}{\sqrt{3}}$  $\frac{\sqrt{2}\cdot\sqrt{3}}{6}$   $\frac{\sqrt{2}\cdot\sqrt{3}}{6}$   $\frac{\sqrt{2}\cdot\sqrt{3}}{3}$ 3  $\sqrt{3}$   $\sqrt{3}$  $\frac{6}{\sqrt{3}}$   $\frac{6}{\sqrt{3}}$   $\frac{3}{\sqrt{3}}$  $3 \sqrt{3}$  $\frac{3}{\sqrt{3}}$   $\frac{3}{\sqrt{3}}$ 3  $\sqrt{3}$ 1 C 2

$$
\begin{pmatrix}\n\frac{\sqrt{2}\cdot\sqrt{3}}{6} & \frac{\sqrt{2}\cdot\sqrt{3}}{6} & \frac{\sqrt{2}\cdot\sqrt{3}}{3} \\
-\frac{\sqrt{3}}{3} & -\frac{\sqrt{3}}{3} & \frac{\sqrt{3}}{3} \\
-\frac{\sqrt{2}}{2} & \frac{\sqrt{2}}{2} & 0\n\end{pmatrix}
$$

 $\mathsf z$  $-2$ 

 $-4.$ 

 $-6$ 

Vektorschreibweise für die Abbildung  $P \stackrel{\text{---}}{\phantom{1}}^* P$  und die Quadrikgleichungen, die sich durch Einsetzen ergeben:

Q: 
$$
\vec{p}^T A \vec{p} + \vec{a}^T \vec{p} + d = 0
$$
  
\nQ':  $\vec{p}^T P^T A P \vec{p} + \vec{a}^T P \vec{p} + d = 0$   
\nQ':  $\vec{p}^T D_{EW} \vec{p} + \vec{a}^T P \vec{p} + d = 0$   
\n $\text{mit } D_{EW} = \begin{pmatrix} \lambda_1 & 0 \\ 0 & \lambda_2 \end{pmatrix}$   
\n $\text{quastrich:} = \text{Simplify} (\text{pt*PtA} \text{pt} \text{pt} + \text{at} \text{pt} \text{pt} + \text{pt})$   
\n $(22 \cdot \sqrt{3} \cdot y - y^2 \cdot 12 + 18 \cdot z^2 + 72 \cdot \sqrt{2} \cdot z + 6 \cdot \sqrt{6} \cdot x + 128)$   
\nquastrich: = plot: : Implicit3d (quastrich[1], x=-5..5, y=-5..4, z=-7..5, FillColor=[1,1,0,1]):  
\nplot (quastrich p / \*, op, tp \*/, Scaling=Constrained):

 $\frac{2}{2}$ <br>-4  $\overrightarrow{y}$  $\overline{4}$  $\overline{\mathbf{x}}$  $\overline{2}$  $-2$  $-4$ quastrich  $\left(22\cdot\sqrt{3}\cdot y-y^2\cdot 12+18\cdot z^2+ \right)$  $2 + 72 \cdot \sqrt{2} \cdot z + 6 \cdot \sqrt{6} \cdot x + 128$  $\frac{1}{3} \cdot y - y^2 \cdot 12 + 18 \cdot z^2 + 72 \cdot \sqrt{2} \cdot z + 0$ 

3

Die Arbeitsweise ist dieselbe wie bei der Herstellung der Scheitelform einer Parabel. Hier durch Hinsehen:

 $//xterm:=hold(6*(x+5/3*sqrt(3))^2);expand(xterm);$ yterm:=hold(-12\*(y-11/12\*sqrt(3))^2);expand(yterm); zterm:=hold(18\*(z+2\*sqrt(2))^2);expand(zterm);  $-12 \cdot \left(y - \frac{11 \cdot \sqrt{3}}{12}\right)^2$  $y - \frac{\ln \frac{1}{\sqrt{3}}}{12}$  $\frac{11 \cdot \sqrt{3}}{12}\bigg)^2$  $3^2$  $-12 \cdot \left(y - \frac{11 \cdot \sqrt{3}}{12}\right)^2$ <br> $-y^2 \cdot 12 + 22 \cdot \sqrt{3} \cdot y - \frac{121}{4}$ 2  $\cdot$  12 + 22  $\cdot \sqrt{3} \cdot y - \frac{121}{4}$  $\overline{3} \cdot y - \frac{121}{4}$  $\frac{121}{4}$ 18 ·  $(z + 2 \cdot \sqrt{2})^2$ <br>18 ·  $z^2 + 72 \cdot \sqrt{2} \cdot z + 144$  $2 + 72 \cdot \sqrt{2} \cdot z + 144$  $2 \cdot z + 144$ Also 128-(144-121/4)  $\frac{57}{4}$  $xterm:=6*sqrt(6)*(x+57/(24*sqrt(6)))$ ; expand(xterm);  $6 \cdot \sqrt{6} \cdot \left(x + \frac{19 \cdot \sqrt{6}}{48}\right)$  $\frac{1}{6} \cdot \left( x + \frac{19 \cdot \sqrt{6}}{48} \right)$  $X + \frac{13 \cdot 60}{48}$  $\frac{19\cdot\sqrt{6}}{48}$  $\vert$  6  $\vert$  $\frac{19 \cdot \sqrt{6}}{48}$  $6 \cdot \sqrt{6} \cdot x + \frac{57}{4}$ <br>mastrichK:=xterm+vte  $\overline{6} \cdot x + \frac{57}{4}$ <sup>4</sup>ÅÅ quastrichK:=xterm+yterm+zterm 18 ·  $(z+2\cdot\sqrt{2})^2 - \left(y-\frac{\sqrt{3}\cdot11}{12}\right)^2 \cdot 12 + 6 \cdot \sqrt{6} \cdot \sqrt{2}$ <br>
[uastrich-expand (quastrich K)  $3 \cdot 11$ <sup>2</sup> 12.6  $\sqrt{6}$  $\frac{\sqrt{3}\cdot11}{12}$ <sup>2</sup>. 12 + 6 ·  $\sqrt{6} \cdot \left(x + \frac{19 \cdot \sqrt{11}}{48}\right)$ <br>uastrichK) <sup>2</sup> · 12 + 6 ·  $\sqrt{6} \cdot \left(x + \frac{19 \cdot \sqrt{6}}{48}\right)$  $\overline{6}\cdot\left(x+\frac{19\cdot\sqrt{6}}{48}\right)$  $X + \frac{13 \cdot \sqrt{0}}{48}$  $\frac{19\cdot\sqrt{6}}{48}$  $\vert$  6  $\vert$  $\frac{19\cdot\sqrt{6}}{48}$ quastrich-expand(quastrichK) ( 0 )<br><sup>r muss 0 herauskommen</sup><br>etzter Teil de hier muss 0 herauskommen Letzter Teil der Hauptachsentransformation ist die Translation t t:=matrix( $[19*sqrt(6)/48, -11/12*sqrt(3), 2*sqrt(2)]$ ); tt:=linalg::transpose(t):  $\left(\begin{array}{c}\n\frac{19\cdot\sqrt{6}}{48} \\
\frac{11\cdot\sqrt{3}}{48}\n\end{array}\right)$  $\begin{array}{|c|c|}\n\hline\n\text{48} \\
\hline\n-\text{11}\cdot\sqrt{3} \\
\hline\n\text{12}\n\end{array}$  $\begin{pmatrix} -\frac{1}{12} \\ 2\cdot\sqrt{2} \end{pmatrix}$  $\frac{19\cdot\sqrt{6}}{48}$  $\begin{array}{c|c}\n 19 \cdot \sqrt{6} \\
 \hline\n 48 \\
 -11 \cdot \sqrt{3} \\
 \hline\n 12\n \end{array}$  $\frac{48}{11 \cdot \sqrt{3}}$  $\begin{pmatrix} 11 \cdot \sqrt{3} \\ 12 \\ \cdot \sqrt{2} \end{pmatrix}$  $\begin{pmatrix} 12 \\ 2 \cdot \sqrt{2} \end{pmatrix}$ <br>  $= \vec{n}! + \vec{t}$   $\vec{n}! = \vec{n}! - \vec{t}$ 2  $/$  $\begin{bmatrix} 1 & 1 \\ 1 & 1 \end{bmatrix}$ C also  $P^{-}P$   $\qquad$  Das ergibt: quaH:=Simplify(expand((pt-tt)\*Pt\*A\*P\*(p-t)+at\*P\*(p-t)))+ 4

quaH:=Simplify(expand((pt-tt)\*Pt\*A\*P\*(p-t)+at\*P\*(p-t)))+  $6*sqrt(x)+128;$ quadrikH:=ew1\*x^2+ew2\*y^2+ew3\*z^2+6\*sqrt(6)\*x;  $\overline{6} \cdot x$  )

$$
\begin{pmatrix}\n18 \cdot z^2 - y^2 \cdot 12 + 6 \cdot \sqrt{x} + 6 \cdot \sqrt{6} \cdot x\n\end{pmatrix}
$$
\n
$$
-y^2 \cdot 12 + 18 \cdot z^2 + 6 \cdot \sqrt{6} \cdot x
$$
\nAngle der Gleichung in der üblichen Form:

hold(x/sqrt(6)-y^2/3+z^2/2=0)

$$
\frac{x}{\sqrt{6}} - \frac{y^2}{3} + \frac{z^2}{2} = 0
$$

 $\frac{x}{\sqrt{6}} - \frac{y^2}{3} + \frac{z^2}{2} = 0$ <br>quadrikHp:=plot::Implicit3d(quadrikH,x=-2..2,y=-3..3,  $z=-2...2,$ Scaling=Constrained): plot(%)

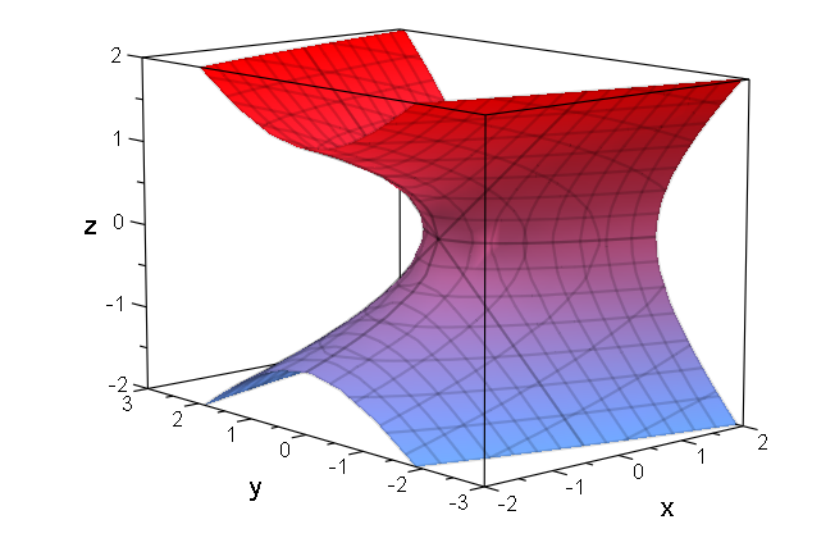

Bestimmung des ursprünglichen Mittelpunktes:

$$
\vec{m}'' = \begin{pmatrix} 0 \\ 0 \end{pmatrix}, \quad \vec{m}' = -\vec{t}, \quad \vec{m} = P(-\vec{t})
$$
\nnum in 3D

\n
$$
\begin{bmatrix}\n\frac{11}{16} \\
-\frac{53}{16} \\
\frac{1}{8}\n\end{bmatrix}
$$
\nDieses is the rate Mittelpunkt.

Bestimmung des Urbildes des rechten Hauptscheitels:

Bestimmung des Urbildes des rechten Hauptscheitels:

$$
\vec{r}'' = \begin{pmatrix} r \\ 0 \end{pmatrix}, \ \vec{r}' = \begin{pmatrix} r \\ 0 \end{pmatrix} - \vec{t}, \ \vec{r} = P \begin{pmatrix} r \\ 0 \end{pmatrix} + \vec{m}, \ r = r \cdot \vec{ev_1} + \vec{m}
$$

Mit ev1 rechts ist hier der normierte 1. Eigenvektor gemeint. Alles jetzt in 3D

```
r:=matrix([-2/3*sqrt(6),2,2]): //Punkt auf letzem Bild
rurstr:=r-t;
rur:=float(P*rurstr);
  \left( -\frac{17 \cdot \sqrt{6}}{16} \right)\left(\begin{array}{c}\n-\frac{1}{16} \\
\frac{11 \cdot \sqrt{3}}{12} + 2\n\end{array}\right)\left(\frac{12}{2-\sqrt{2}\cdot 2}\right)-\frac{1/\sqrt{6}}{16}\frac{17 \cdot \sqrt{6}}{\sqrt{2}}6 \sqrt{ }\frac{17\cdot\sqrt{6}}{16}<br>\frac{16}{12}<br>+ 2
    \frac{11 \cdot \sqrt{3}}{12} + 2
         3 \t{1}\frac{11\cdot\sqrt{3}}{12}+2<br>2-\sqrt{2}\cdot2\begin{pmatrix} 12 \\ 2 - \sqrt{2} \cdot 2 \end{pmatrix}<br>- 2.548080767
          2 \cdot 2 )
                 \frac{1}{2}C
                 \mathcal{A} = \mathcal{A}– 2.548080767<br>– 3.719653643<br>0.05363279495
    \begin{pmatrix} -2.548080767 \\ -3.719653643 \\ -0.05363279495 \end{pmatrix}r
  \left(-\frac{2\cdot\sqrt{6}}{2}\right)\begin{pmatrix} -\frac{2}{3} \\ 2 \\ 2 \end{pmatrix}<br>mp:=plot::Point3d(m,PointSize=2, PointColor=[0,1,0]):
    -\frac{2\cdot\sqrt{6}}{3}\left(\frac{2\cdot\sqrt{6}}{3}\right)6 \sqrt{ }\begin{pmatrix} 2\cdot\sqrt{6} \\ 3 \\ 2 \end{pmatrix}2
       2 /1
Op:=plot::Point3d([0,0,0], PointSize=2, PointColor=[1,0,0]):
rurp:=plot::Point3d(rur, PointSize=2, PointColor=[0,1,1]):
rursp:=plot::Point3d(rurstr, PointSize=2, PointColor=[1,0.5,0]):
rp:=plot::Point3d(r,PointSize=2, PointColor=[0,0,1]):
ev1urp:=plot::Arrow3d(m,m+3*ev1):
ev2urp:=plot::Arrow3d(m,m+3*ev2):
ev3urp:=plot::Arrow3d(m,m+3*ev3):
tp:=plot::Arrow3d(-t,[0,0,0],LineColor=[1,0,0]):
plot(quadrikp,mp,Op,rurp,tp,
      ev1urp, ev2urp, ev3urp, PointSize=2, Scaling=Constrained);
                                                                        6
```
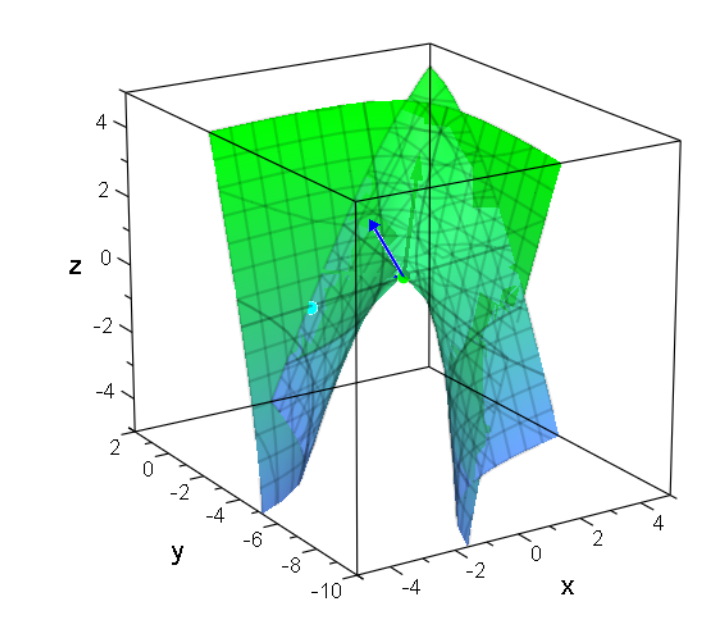

Test ob es eine Drehung allein oder gefolgt von Spiegelung ist. det=1 reine Drehung linalg::det(Pt)

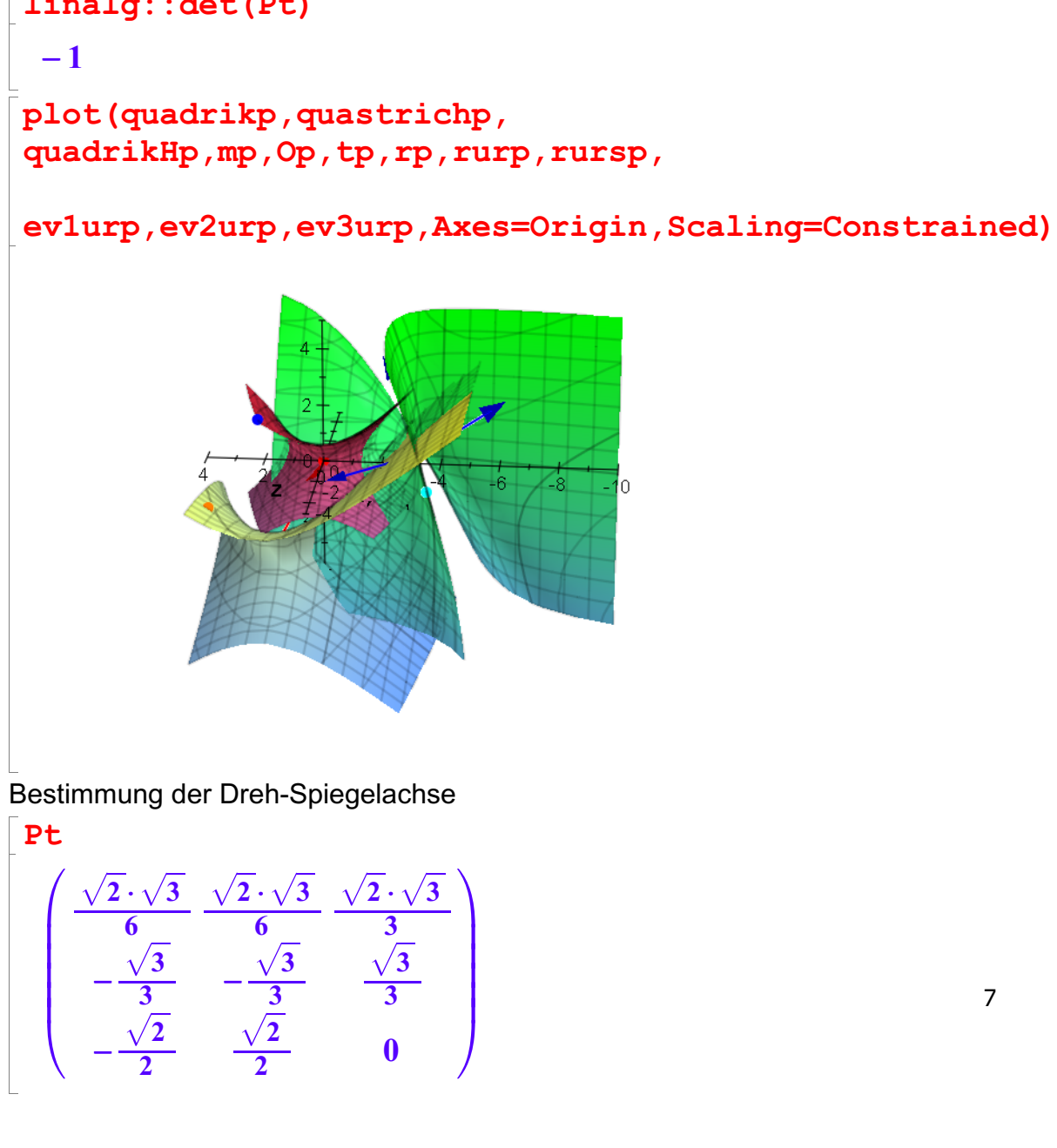

$$
\begin{bmatrix}\n\text{evlin:}=\text{linalg}: \text{eigenvectors (Pt)} \\
\begin{bmatrix}\n\ddots & \ddots & \ddots \\
\hline\n\ddots & 1 & 1\n\end{bmatrix}\n\begin{bmatrix}\n-\frac{2\cdot\sqrt{2}-\sqrt{2}\cdot\sqrt{3}}{\sqrt{2}+2\cdot\sqrt{3}-2} \\
-\frac{\sqrt{2}\cdot\sqrt{3}+2}{\sqrt{2}+2\cdot\sqrt{3}-2}\n\end{bmatrix}\n\begin{bmatrix}\n\ddots & \ddots & \ddots & \ddots \\
\hline\n\ddots & 1 & 1\n\end{bmatrix}\n\begin{bmatrix}\n\frac{\sqrt{2}\cdot\sqrt{3}}{3}-\frac{\sqrt{2}}{3}-\frac{\sqrt{3}}{3}-\frac{\sqrt{3
$$

$$
\begin{bmatrix}\n\text{float}\left(\text{evlib}\right)\\
-1.0, 1.0, \left[\left(\begin{array}{c} -0.1316524976\\
-1.54586606\\
1.0\end{array}\right)\right], \left[0.4154490106 - 0.9096164684\cdot i, 1.0, \left[\left(\begin{array}{c} 0.054684\\
0.6426660\\
-0.0096164684\cdot i, 1.0\end{array}\right)\right]\n\end{bmatrix}
$$

dreh:=evliP[1][3][1]  $\begin{bmatrix} 1 & 1 & 1 \\ 1 & 1 & 1 \\ 1 & 1 & 1 \end{bmatrix}$ 

$$
\left(\frac{\frac{2\cdot\sqrt{2}-\sqrt{2}\cdot\sqrt{3}}{\sqrt{2}+2\cdot\sqrt{3}-2}}{-\frac{\sqrt{2}\cdot\sqrt{3}+2}{\sqrt{2}+2\cdot\sqrt{3}-2}}\right)
$$

drehp:=plot::Arrow3d(5\*dreh, LineColor=[1,0,1]) plot::Arrow3d  $\left( [0, 0, 0], \left[ -\frac{5 \cdot (-\sqrt{2} \cdot \sqrt{3} + 2)}{\sqrt{2} + 2 \cdot \sqrt{3} - 1} \right] \right)$  $-\frac{3\cdot(-\sqrt{2}\cdot\sqrt{3}+2)}{\sqrt{2}}$  $\frac{5 \cdot (-\sqrt{2} \cdot \sqrt{3} + 2 \cdot \sqrt{2})}{\sqrt{2} + 2 \cdot \sqrt{3} - 2}$ ,  $-\frac{5 \cdot (\sqrt{2} \cdot \sqrt{3} + 2)}{\sqrt{2} + 2 \cdot \sqrt{3} - 2}$  $\frac{5 \cdot (-\sqrt{2} \cdot \sqrt{3} + 2 \cdot \sqrt{2})}{\sqrt{2} + 2 \cdot \sqrt{3} - 2}, \frac{5 \cdot (\sqrt{2} \cdot \sqrt{3} + 2)}{\sqrt{2} + 2 \cdot \sqrt{3} - 2}, 5$  $\frac{5 \cdot (\sqrt{2} \cdot \sqrt{3} + 2)}{\sqrt{2} + 2 \cdot \sqrt{3} - 2}, 5$ 

plot(quadrikp,quastrichp, quadrikHp, mp, Op, tp, rp, rurp, rursp,

ev1urp,ev2urp,ev3urp,drehp,Axes=Origin,Scaling=Constrain ed)

 $5<sub>7</sub>$ 

8

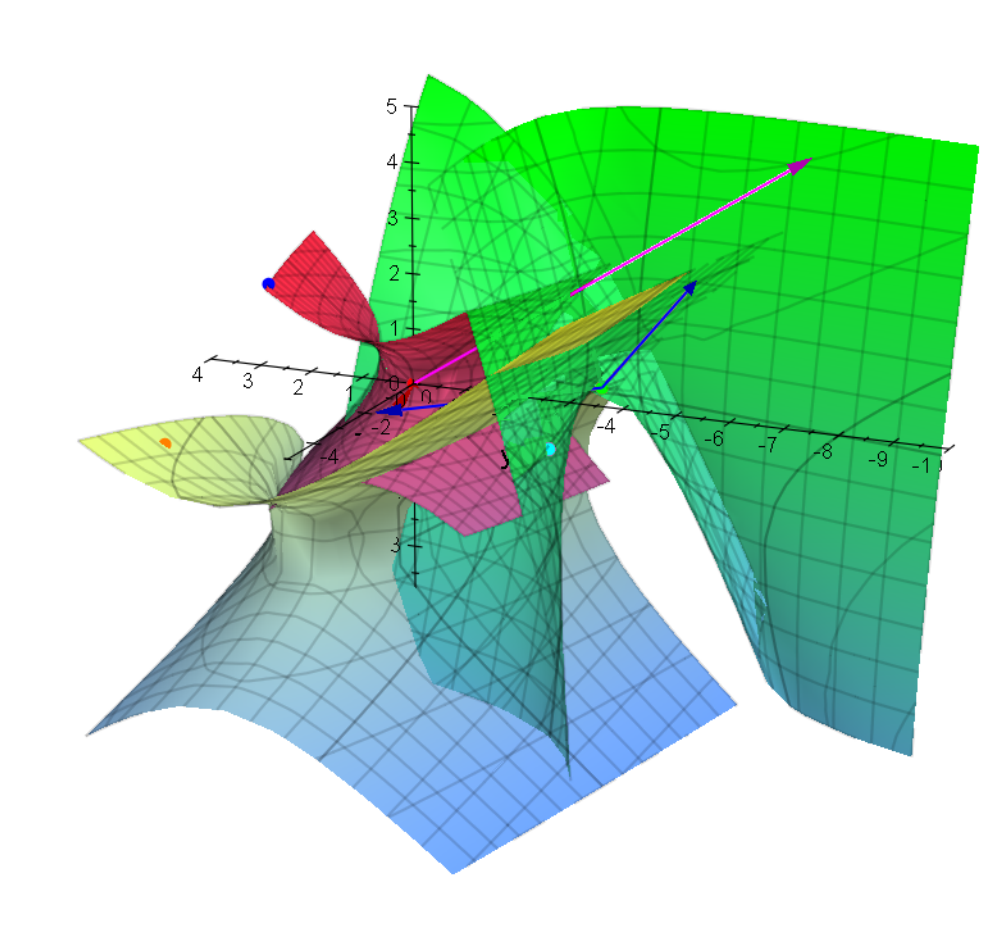

 $\sqrt{2}$